# **Anleitung zum Vordruck "Einnahmenüberschussrechnung – Anlage EÜR" (Gewinnermittlung nach § 4 Abs. 3 EStG)**

**Wenn Ihre Betriebseinnahmen für diesen Betrieb unter der Grenze von 17.500 Euro liegen, wird es nicht beanstandet, wenn Sie an Stelle des Vordrucks der Steuererklärung eine formlose Gewinnermittlung beifügen.**

# **Die Anleitung soll Ihnen das Ausfüllen des Vordrucks erleichtern.**

Weitere Hinweise entnehmen Sie bitte der Anleitung zur Einkommensteuer- bzw. Körperschaftsteuererklärung. Der Vordruck steht mit einer Berechnungsfunktion auch unter der Internetadresse www.elster.de für eine elektronische Übermittlung Ihrer Steuererklärung zur Verfügung. Alle in dieser Anleitung zitierten BMF-Schreiben können Sie auf der Internetseite des Bundesministeriums der Finanzen (www.bundesfinanzministerium.de) abrufen.

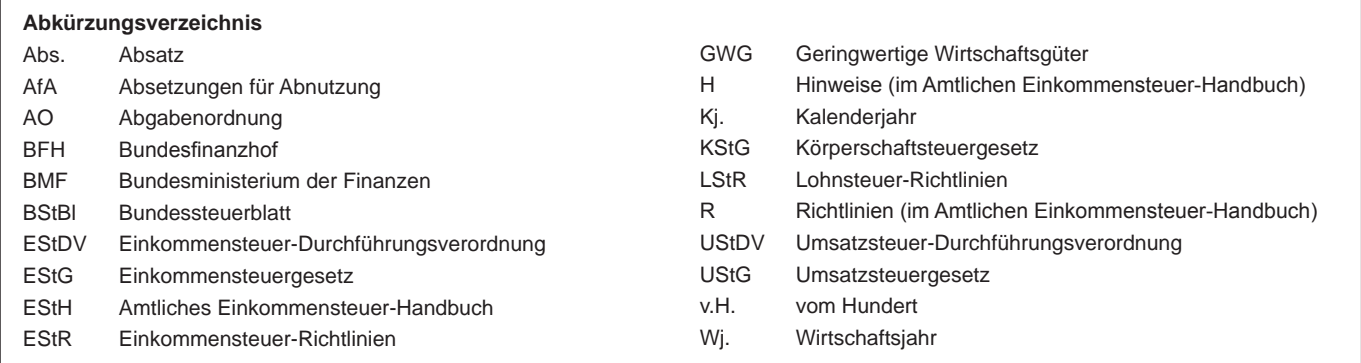

Nach § 60 Abs. 4 EStDV ist der Steuererklärung eine Gewinnermittlung nach amtlich vorgeschriebenem Vordruck beizufügen, wenn der Gewinn nach § 4 Abs. 3 EStG durch den Überschuss der Betriebseinnahmen über die Betriebsausgaben ermittelt wird. Für jeden Betrieb ist eine separate Einnahmenüberschussrechnung abzugeben. Diese Vorschrift ist erstmals für das Wirtschaftsjahr (Wj.) anzuwenden, das nach dem 31.12.2004 beginnt (§ 84 Abs. 3c EStDV).

# **Körperschaften, Personenvereinigungen und Vermögensmassen**

Die Abgabepflicht gilt auch für Körperschaften (§ 31 KStG), die nicht zur Buchführung verpflichtet sind. Steuerbegünstigte Körperschaften brauchen den Vordruck nur dann abzugeben, wenn die Einnahmen einschließlich der Umsatzsteuer aus steuerpflichtigen wirtschaftlichen Geschäftsbetrieben die Besteuerungsgrenze von insgesamt 30.678 Euro im Jahr übersteigen. Einzutragen sind die Daten des einheitlichen steuerpflichtigen wirtschaftlichen Geschäftsbetriebs (§ 64 Abs. 2 AO). Die Wahlmöglichkeiten des § 64 Abs. 5 AO (Ansatz des Gewinns mit dem branchenüblichen Reingewinn bei der Verwertung unentgeltlich erworbenen Altmaterials) und des § 64 Abs. 6 AO (Gewinnpauschalierung bei bestimmten wirtschaftlichen Geschäftsbetrieben, die eng mit der steuerbegünstigten Tätigkeit oder einem Zweckbetrieb verbunden sind) bleiben unberührt. Der mit dem Vordruck EÜR ermittelte Gewinn braucht deshalb nicht mit dem bei der Besteuerung anzusetzenden Gewinn übereinzustimmen.

# **Allgemeine Angaben (Zeile 1 und 1a)**

Bitte tragen Sie die **Art des Betriebs** bzw. der Tätigkeit (Schwerpunkt) und die laufende **Nummer des Betriebs** (1. Betrieb = 1, 2. Betrieb = 2 etc.) in die entsprechenden Felder ein. Diese Festlegung ist in den Folgejahren beizubehalten.

Für die Zuordnung zur Einkunftsart und steuerpflichtigen Person (kann auch eine Gesellschaft / Gemeinschaft sein) verwenden Sie bitte folgende Ziffern:

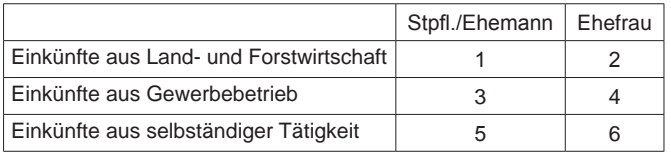

# **Betriebseinnahmen (Zeilen 2 bis 13)**

Betriebseinnahmen sind grundsätzlich im Zeitpunkt des Zuflusses zu erfassen. Ausnahmen ergeben sich aus § 11 EStG.

### **Zeile 2**

Hier tragen **umsatzsteuerliche Kleinunternehmer** ihre Betriebseinnahmen (ohne Beträge aus Zeile 9 bis 11) mit dem Bruttobetrag ein.

### **Zeile 3**

Die in § 19 Abs. 3 Nr. 1 und Nr. 2 UStG bezeichneten Umsätze sind nachrichtlich zu erfassen. Eintragungen zu den Zeilen 4 bis 8 entfallen.

Sie sind Kleinunternehmer, wenn Ihr Gesamtumsatz (§ 19 UStG) im vorangegangenen Kj. 17.500 Euro nicht überstiegen hat und im laufenden Kj. voraussichtlich 50.000 Euro nicht übersteigen wird und Sie nicht zur Umsatzsteuerpflicht optiert haben. Kleinunternehmer dürfen für ihre Umsätze z.B. beim Verkauf von Waren oder der Erbringung von Dienstleistungen keine Umsatzsteuer gesondert in Rechnung stellen.

# **Zeile 4**

Diese Zeile ist **nur von Land- und Forstwirten** auszufüllen, deren Umsätze nicht nach den allgemeinen Vorschriften des Umsatzsteuergesetzes zu versteuern sind. Einzutragen sind die Bruttowerte (ohne

**Anleitung zu Anlage EÜR** Aug. 2006

Beträge aus Zeile 9 bis 11). Umsätze, die nach den allgemeinen Vorschriften des UStG zu versteuern sind, sind in den Zeilen 5 bis 12 einzutragen.

### **Zeile 5**

Tragen Sie hier sämtliche umsatzsteuerpflichtige Betriebseinnahmen (ohne Beträge aus Zeile 9 bis 11) jeweils ohne Umsatzsteuer (netto) ein. Die auf diese Betriebseinnahmen entfallende Umsatzsteuer ist in Zeile 7 zu erfassen.

# **Zeile 6**

In dieser Zeile sind die nach § 4 UStG umsatzsteuerfreien (z.B. Zinsen) und die nicht umsatzsteuerbaren Betriebseinnahmen (z.B. Entschädigungen, öffentliche Zuschüsse wie Frostbeihilfen, Zuschüsse zur Flurbereinigung, Zinszuschüsse oder sonstige Subventionen) – ohne Beträge aus Zeile 10 bis 12 – anzugeben. Außerdem sind in diese Zeile die Betriebseinnahmen einzutragen, für die der Leistungsempfänger die Umsatzsteuer nach § 13b UStG schuldet.

### **Zeile 7**

Die vereinnahmten Umsatzsteuerbeträge auf die Betriebseinnahmen der Zeilen 5 und 9 gehören im Zeitpunkt ihrer Vereinnahmung sowie die Umsatzsteuer auf unentgeltliche Wertabgaben der Zeilen 10 und 11 im Zeitpunkt ihrer Entstehung zu den Betriebseinnahmen und sind in dieser Zeile einzutragen.

#### **Zeile 9**

Tragen Sie hier bei Veräußerung von Wirtschaftsgütern des Anlagevermögens (z.B. Maschinen, Kraftfahrzeuge) den Erlös jeweils ohne Umsatzsteuer ein. Pauschalierende **Land- und Forstwirte** (§ 24 UStG) tragen hier die Bruttowerte ein. Bei Entnahmen ist in der Regel der Teilwert anzusetzen. Teilwert ist der Betrag, den ein Erwerber des ganzen Betriebs im Rahmen des Gesamtkaufpreises für das einzelne Wirtschaftsgut ansetzen würde; dabei ist davon auszugehen, dass der Erwerber den Betrieb fortführt.

### **Zeile 10**

Nutzen Sie ein zum Betriebsvermögen gehörendes Fahrzeug auch zu privaten Zwecken, ist der private Nutzungswert als Betriebseinnahme zu erfassen.

Für Fahrzeuge des **notwendigen** Betriebsvermögens, das heißt, die zu mehr als 50 % betrieblich genutzt werden (weitere Erläuterungen finden Sie auch im BMF-Schreiben vom 07.07.2006, BStBl I S. 446), können Sie den Wert pauschal nach dem folgenden Beispiel (sog. 1-%-Regelung) ermitteln:

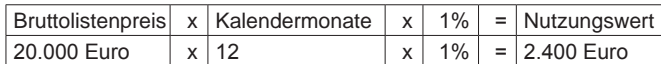

Begrenzt wird dieser Betrag durch die sogenannte Kostendeckelung.

Für Umsatzsteuerzwecke kann aus Vereinfachungsgründen von dem Nutzungswert für die nicht mit Vorsteuern belasteten Kosten ein Abschlag von 20 v.H. vorgenommen werden. Die auf den restlichen Betrag entfallende Umsatzsteuer ist in Zeile 7 mit zu berücksichtigen.

Alternativ hierzu können Sie den tatsächlichen privaten Nutzungsanteil an den Gesamtkosten des/der jeweiligen Kfz (Hinweis auf Zeilen 21, 25 und 36) durch Führen eines Fahrtenbuches ermitteln. Der private Nutzungswert eines zum **gewillkürten** Betriebsvermögen gehörenden Fahrzeugs ist stets durch sachgerechte Schätzung des privaten Nutzungsanteils (durch Führen eines Fahrtenbuches oder anhand anderer Aufzeichnungen) zu ermitteln.

Weitere Erläuterungen finden Sie im BMF-Schreiben vom 21.01. 2002, BStBl I S. 148.

Pauschalierende **Land- und Forstwirte** (§ 24 UStG) tragen hier die Bruttowerte ein.

Bei **steuerbegünstigten Körperschaften** ist die Nutzung außerhalb des steuerpflichtigen wirtschaftlichen Geschäftsbetriebs anzugeben.

#### **Zeile 11**

In diese Zeilen sind die Privatanteile (jeweils ohne Umsatzsteuer) einzutragen, die für Sach-, Nutzungs- oder Leistungsentnahmen anzusetzen sind (z.B. Warenentnahmen, private Telefonnutzung, private Nutzung von betrieblichen Maschinen oder die Ausführung von Arbeiten am Privatgrundstück durch Arbeitnehmer des Betriebs). Bei Aufwandsentnahmen sind die entstandenen Selbstkosten (Gesamtaufwendungen) anzusetzen.

Pauschalierende **Land- und Forstwirte** (§ 24 UStG) tragen hier die Bruttowerte ein.

Bei **Körperschaften** sind die Entnahmen für außerbetriebliche Zwecke bzw. verdeckte Gewinnausschüttungen einzutragen.

### **Betriebsausgaben (Zeilen 14 bis 45)**

Betriebsausgaben sind grundsätzlich im Zeitpunkt des Abflusses zu erfassen. Ausnahmen ergeben sich aus § 11 EStG.

Die nachstehend aufgeführten Betriebsausgaben sind grundsätzlich mit dem Nettobetrag anzusetzen. Die abziehbaren Vorsteuerbeträge sind in Zeile 43 auszuweisen. Kleinunternehmer geben den Bruttobetrag an. Gleiches gilt für Steuerpflichtige, die den Vorsteuerabzug nach den §§ 23, 23a und 24 Abs. 1 UStG pauschal vornehmen. Damit entfällt insoweit eine Eintragung in Zeile 43.

Unterhält eine **steuerbegünstigte Körperschaft** ausschließlich steuerpflichtige wirtschaftliche Geschäftsbetriebe, bei denen der Gewinn mit dem branchenüblichen Reingewinn oder pauschal mit 15 v.H. der Einnahmen angesetzt wird, sind keine Angaben zu Betriebsausgaben erforderlich.

#### **Zeile 14**

Nach Hinweis 18.2 EStH können bei hauptberuflicher selbständiger schriftstellerischer oder journalistischer Tätigkeit 30 v.H. der Betriebseinnahmen maximal 2.455 Euro jährlich, aus wissenschaftlicher, künstlerischer und schriftstellerischer Nebentätigkeit sowie aus nebenamtlicher Lehr- und Prüfungstätigkeit 25 v.H. der angefallenen Betriebseinnahmen, maximal 614 Euro, jährlich pauschal statt der tatsächlich angefallenen Betriebsausgaben geltend gemacht werden. Weitere Betriebsausgaben können bei Inanspruchnahme nicht mehr geltend gemacht werden (weiter mit Zeile 46).

Der Freibetrag nach § 3 Nr. 26 EStG für bestimmte nebenberufliche Tätigkeiten in Höhe von 1.848 Euro (Übungsleiterfreibetrag) ist hier ebenfalls einzutragen, wenn Sie keine höheren tatsächlichen Betriebsausgaben geltend machen.

#### **Zeile 15**

Die **sachlichen Bebauungskosten** umfassen im Falle der Pauschalierung die mit der Erzeugung landwirtschaftlicher Produkte in Zusammenhang stehenden Kosten wie zum Beispiel Düngung, Pflanzenschutz, Versicherungen, Beiträge, die Umsatzsteuer auf angeschaffte Anlagegüter und die Kosten für den Unterhalt/Betrieb von Wirtschaftsgebäuden, Maschinen und Geräten.

Hierzu gehören auch weitere sachliche Kosten wie z.B. Ausbaukosten bei selbst ausbauenden Weinbaubetrieben oder die Kosten für Flaschenweinausbau.

Die AfA für angeschaffte oder hergestellte Wirtschaftsgüter können nicht pauschaliert werden und sind in den Zeilen 19 bis 23 einzutragen.

Soweit Betriebsausgaben **nicht** zu den sachlichen Bebauungskosten gehören und in Zeile 15 ff. nicht aufgeführt sind, können diese in Zeile 42 eingetragen werden. Hierunter fallen z.B. Aufwendungen für Flurbereinigung und Wegebau, sonstige Grundbesitzabgaben, Aufwendungen für den Vertrieb der Erzeugnisse, Hagelversicherungsbeiträge u. ä.

Bei forstwirtschaftlichen Betrieben kann in Zeile 15 eine **Betriebsausgabenpauschale** von 65 v.H. der Einnahmen aus der Holznutzung abgezogen werden. Die Pauschale beträgt 40 v.H., soweit das Holz auf dem Stamm verkauft wird. Durch die Anwendung der jeweiligen Pauschale sind die Betriebsausgaben einschließlich der Wiederaufforstungskosten unabhängig vom Wj. ihrer Entstehung abgegolten.

#### **Zeile 17**

Zu erfassen sind die von Dritten erbrachten Dienstleistungen, die in unmittelbarem Zusammenhang mit dem Betriebszweck stehen (z.B. Fremdleistungen für Erzeugnisse und andere Umsatzleistungen).

#### **Zeile 18**

Tragen Sie hier Betriebsausgaben für Gehälter, Löhne und Versicherungsbeiträge für Ihre Arbeitnehmer ein. Hierzu rechnen sämtliche Bruttolohn- und Gehaltsaufwendungen einschließlich der gezahlten Lohnsteuer und anderer Nebenkosten.

## **Absetzungen für Abnutzung (Zeilen 19 bis 24)**

**Die nach dem 05.05.2006 angeschafften, hergestellten oder in das Betriebsvermögen eingelegten Wirtschaftsgüter des Anlage- sowie des Umlaufvermögens sind mit dem Anschaffungsoder Herstellungsdatum und den Anschaffungs- oder Herstellungskosten in besondere, laufend zu führende Verzeichnisse aufzunehmen (§ 4 Abs. 3 Satz 5 EStG). Bei Umlaufvermögen gilt diese Verpflichtung lediglich für Wertpapiere, Grund und Boden sowie Gebäude.**

**Für zuvor angeschaffte, hergestellte oder in das Betriebsvermögen eingelegte Wirtschaftsgüter gilt dies nur für nicht abnutzbare Wirtschaftsgüter des Anlagevermögens.**

#### **Zeilen 19 bis 21**

Die Anschaffungs- oder Herstellungskosten von selbständigen, abnutzbaren Wirtschaftsgütern sind grundsätzlich im Wege der AfA über die betriebsgewöhnliche Nutzungsdauer zu verteilen. Wirtschaftsgüter sind abnutzbar, wenn sich deren Nutzbarkeit infolge wirtschaftlichen oder technischen Wertverzehrs erfahrungsgemäß auf einen beschränkten Zeitraum erstreckt. Grund und Boden gehört zu den nicht abnutzbaren Wirtschaftgütern.

Immaterielle Wirtschaftsgüter sind z.B. erworbene Firmen- oder Praxiswerte.

Falls neben der normalen AfA weitere Abschreibungen (z.B. Teilwertabschreibungen, außergewöhnliche Abschreibungen) erforderlich werden, sind diese ebenfalls hier einzutragen.

Um Rückfragen zu vermeiden wird empfohlen, das beigefügte **Anlagenverzeichnis zur Anlage EÜR** einzureichen.

#### **Zeile 22**

Bei neuen beweglichen Wirtschaftsgütern können neben den normalen Abschreibungen nach § 7 EStG im Jahr der Anschaffung/Herstellung und den vier folgenden Jahren Sonderabschreibungen bis zu 20 v.H. der Anschaffungs-/ Herstellungskosten in Anspruch genommen werden.

Die Sonderabschreibungen können aber nur in Anspruch genommen werden, wenn

- 1. der Einheitswert eines Betriebs der Land- und Forstwirtschaft, zu dessen Anlagevermögen das Wirtschaftsgut gehört, im Zeitpunkt der Anschaffung oder Herstellung des Wirtschaftsguts nicht mehr als 122.710 Euro beträgt;
- 2. das Wirtschaftsgut
	- a) mindestens ein Jahr nach seiner Anschaffung oder Herstellung in einer inländischen Betriebsstätte dieses Betriebs verbleibt **und**
	- b) im Jahr der Inanspruchnahme von Sonderabschreibungen im Betrieb des Steuerpflichtigen ausschließlich oder fast ausschließlich betrieblich (mindestens zu 90 v.H.) genutzt wird **und**
	- c) für die Anschaffung oder Herstellung eine Rücklage (in einem vorangegangenen Wj.) gebildet wurde; dies gilt nicht bei **Existenzgründern** nach § 7g Abs. 7 EStG für das Wj. in dem mit der Betriebseröffnung begonnen wird. (vgl. auch Erläuterungen zu Zeile 52).

#### **Zeile 23**

Geringwertige Wirtschaftsgüter (GWG) können im Jahr der Anschaffung, Herstellung oder Einlage in voller Höhe als Betriebsausgaben abgesetzt werden.

GWG sind selbständig nutzungsfähige, abnutzbare bewegliche Wirtschaftsgüter des Anlagevermögens, deren Anschaffungs- oder Herstellungskosten, vermindert um die darin enthaltene Umsatzsteuer bzw. deren Einlagewert, 410 Euro nicht übersteigen.

**Die GWG sind in ein besonderes, laufend zu führendes Verzeichnis aufzunehmen.**

#### **Zeile 24**

Scheiden Wirtschaftsgüter z.B. aufgrund Verkauf, Entnahme oder Verschrottung bei Zerstörung aus dem Betriebsvermögen aus, so ist hier der Restbuchwert als Betriebsausgabe zu berücksichtigen. Der Restbuchwert ergibt sich regelmäßig aus den Anschaffungs-/ Herstellungskosten bzw. dem Einlagewert, ggf. vermindert um die bis zum Zeitpunkt des Ausscheidens berücksichtigten AfA und ggf. Sonderabschreibungen.

# **Kraftfahrzeugkosten und andere Fahrtkosten**

#### **(Zeilen 25 bis 28)**

#### **Zeile 25**

Hierzu gehören alle festen und laufenden Kosten (z.B. Versicherungsbeiträge, Kraftstoffkosten, Reparaturkosten etc.) für zum Betriebsvermögen gehörende Kfz ohne AfA und Zinsen. Ebenso sind hier die Aufwendungen für alle weiteren **betrieblich veranlassten** Fahrten (z.B. Fahrten mit dem privaten Kfz und mit öffentlichen Verkehrsmitteln) einzutragen.

#### **Zeile 26**

Bei Aufwendungen für Wege zwischen Wohnung und Betriebsstätte sieht das EStG Einschränkungen vor.

Grundsätzlich darf nur die Entfernungspauschale als Betriebsausgabe abgezogen werden. Bei der Benutzung von öffentlichen Verkehrsmitteln können stattdessen die höheren tatsächlichen Kosten angesetzt werden.

Deshalb werden hier zunächst die tatsächlichen Aufwendungen, die auf Wege zwischen Wohnung und Betriebsstätte entfallen, eingetragen. Sie mindern damit Ihre tatsächlich ermittelten Aufwendungen (Betrag aus Zeile 25, zuzüglich AfA und Zinsen). Die für Wege zwischen Wohnung und Betriebsstätte abziehbaren Pauschbeträge (Entfernungspauschale) werden in Zeile 28 erfasst.

Nutzen Sie ein zum **notwendigen** Betriebsvermögen gehörendes Fahrzeug für Fahrten zwischen Wohnung und Betriebsstätte, können Sie den Kürzungsbetrag pauschal nach folgendem Muster ermitteln:

#### **0,03 vom Hundert** des Listenpreises

- x Kalendermonate der Nutzung für Wege zwischen Wohnung und Betriebsstätte
- x Einfache Entfernung (km) zwischen Wohnung und Betriebsstätte

#### **zuzüglich (nur bei doppelter Haushaltsführung)**

**0,002 vom Hundert** des Listenpreises

- x Anzahl der Familienheimfahrten bei einer aus betrieblichem An-lass begründeten doppelten Haushaltsführung
- x Einfache Entfernung (km) zwischen Beschäftigungsort und Ort des eigenen Hausstandes.

Nutzen Sie ein zum **gewillkürten** Betriebsvermögen gehörendes Fahrzeug für Fahrten zwischen Wohnung und Betriebsstätte ist der Kürzungsbetrag durch sachgerechte Schätzung (durch Führen eines Fahrtenbuches oder anhand anderer Aufzeichnungen) nach folgendem Schema zu ermitteln:

Tatsächliche Aufwendungen x Zwischen Wohnung und Betriebsstätte insgesamt zurückgelegte Kilometer

Insgesamt gefahrene Kilometer

Die aufwandsunabhängige Entfernungspauschale (vgl. Zeile 28) bleibt in jedem Fall als Betriebsausgaben abzugsfähig.

#### **Zeile 28**

Unabhängig von der Art des benutzten Verkehrsmittels sind die Aufwendungen für die Wege zwischen Wohnung und Betriebsstätte und für Familienheimfahrten nur in Höhe der folgenden Pauschbeträge abziehbar (Entfernungspauschale):

Arbeitstage, an denen die Betriebsstätte aufgesucht wird, x 0,30 Euro/ km der einfachen Entfernung zwischen Wohnung und Betriebsstätte. Bei Familienheimfahrten beträgt die Entfernungspauschale gleichfalls 0,30 Euro/Entfernungskilometer.

Die Entfernungspauschale gilt nicht für Flugstrecken. Die Entfernungspauschale darf höchstens 4.500 Euro im Kalenderjahr betragen. Ein höherer Betrag als 4.500 Euro ist anzusetzen, soweit Sie ein Kraftfahrzeug benutzen oder Aufwendungen für die Benutzung öffentlicher Verkehrsmittel den als Entfernungspauschale abziehbaren Betrag übersteigen.

Tragen Sie den so ermittelten Betrag in Zeile 28 ein.

# **Raumkosten und andere Grundstücksaufwendungen (Zeilen 29 bis 31)**

#### **Zeile 29**

Aufwendungen für ein häusliches Arbeitszimmer sowie die Kosten der Ausstattung sind dem Grundsatz nach **nicht** abziehbar.

Wenn die betriebliche/berufliche Nutzung mehr als 50 v.H. der gesamten beruflichen Tätigkeit beansprucht (Zeitgrenze) oder für die betriebliche/berufliche Tätigkeit kein anderer (Büro-) Arbeitsplatz zur Verfügung steht, sind die Aufwendungen bis zu einem Betrag von 1.250 Euro im Jahr abziehbar.

Die Beschränkung der abziehbaren Aufwendungen auf 1.250 Euro gilt nur dann nicht, wenn das Arbeitszimmer den Mittelpunkt der gesamten betrieblichen und beruflichen Betätigung bildet.

Der Tätigkeitsmittelpunkt ist dabei nach dem inhaltlichen (qualitativen) Schwerpunkt der gesamten betrieblichen und beruflichen Betätigung zu bestimmen, der Umfang der zeitlichen Nutzung hat dabei nur Indizwirkung. Weitere Erläuterungen finden Sie in den BMF-Schreiben vom 07.01.2004, BStBl I S. 143 und vom 14.09.2004, BStBl I S. 861.

**Die vorgenannten Aufwendungen sind einzeln und getrennt von den sonstigen Betriebsausgaben aufzuzeichnen!**

#### **Zeile 31**

Tragen Sie hier die Aufwendungen (z.B. Grundsteuer, Instandhaltungsaufwendungen) für betrieblich genutzte Grundstücke ein.

Die AfA sind in Zeile 19 zu berücksichtigen. Schuldzinsen sind in Zeilen 32 ff. einzutragen.

Sollten Aufwendungen für ein häusliches Arbeitszimmer in den Gesamtaufwendungen enthalten sein, sind diese mit ihrem abziehbaren Betrag ausschließlich in Zeile 29 zu erfassen.

# **Schuldzinsen (Zeilen 32 und 33)**

#### **Zeile 32**

Tragen Sie hier die Schuldzinsen für gesondert aufgenommene Darlehen zur Finanzierung von Anschaffungs- oder Herstellungskosten von Wirtschaftsgütern des Anlagevermögens ein (ohne Schuldzinsen in Zusammenhang mit dem häuslichen Arbeitszimmer – diese sind in Zeile 29 einzutragen).

In diesen Fällen unterliegen die Schuldzinsen nicht der Abzugsbeschränkung.

Die übrigen Schuldzinsen sind in **Zeile 33** einzutragen. Diese sind bis zu einem Betrag von 2.050 Euro unbeschränkt abzugsfähig.

Darüber hinaus sind sie nur beschränkt abzugsfähig, wenn so genannte Überentnahmen getätigt wurden.

Eine Überentnahme ist der Betrag, um den die Entnahmen die Summe aus Gewinnen und Einlagen des Gewinnermittlungszeitraumes übersteigen. Die nichtabziehbaren Schuldzinsen werden dabei mit 6 v.H. der Überentnahmen ermittelt.

Bei der Ermittlung der Überentnahmen ist vom Gewinn ohne Berücksichtigung der nach § 4 Abs. 4a EStG nicht abziehbaren Schuldzinsen auszugehen.

Wie die maßgebenden Beträge ermittelt werden, ersehen Sie aus dem beigefügten Berechnungsschema. Sie vermeiden Rückfragen, wenn Sie die Berechnung dem Vordruck EÜR beifügen.

Hinweis: Werden Schuldzinsen als Betriebsausgabe geltend gemacht, sind Eintragungen in den Zeilen 55 und 56 erforderlich.

**Unabhängig von der Abzugsfähigkeit sind die Entnahmen und Einlagen gesondert aufzuzeichnen.**

# **Übrige beschränkt abziehbare Betriebsausgaben (Zeilen 34 bis 38)**

Nicht abziehbar sind z. B. Geldbußen, Aufwendungen für Jagd oder Fischerei, für Segel- oder Motorjachten sowie für ähnliche Zwecke und die hiermit zusammenhängenden Bewirtungen.

Eingeschränkt abziehbare Betriebsausgaben sind in einen nicht abziehbaren und einen abziehbaren Teil aufzuteilen.

**Aufwendungen für die in § 4 Abs. 7 EStG genannten Zwecke, insbesondere Geschenke und Bewirtungen, sind einzeln und getrennt von den sonstigen Betriebsausgaben aufzuzeichnen!**

#### **Zeile 34**

Aufwendungen für **Geschenke** an Personen, die nicht Arbeitnehmer sind (z.B. an Geschäftspartner), sind nur dann abzugsfähig, wenn die Anschaffungs- oder Herstellungskosten der dem Empfänger im Gewinnermittlungszeitraum zugewendeten Gegenstände 35 Euro nicht übersteigen.

Die Aufwendungen dürfen nur berücksichtigt werden, wenn aus dem Beleg oder den Aufzeichnungen der Geschenkempfänger zu ersehen ist. Wenn im Hinblick auf die Art des zugewendeten Gegenstandes (z.B. Taschenkalender, Kugelschreiber) die Vermutung besteht, dass die Freigrenze von 35 Euro bei dem einzelnen Empfänger im Gewinnermittlungszeitraum nicht überschritten wird, ist eine Angabe der Namen der Empfänger nicht erforderlich.

#### **Zeile 35**

Aufwendungen für die **Bewirtung** von Personen aus geschäftlichem Anlass sind zu 70 v.H. abziehbar und zu 30 v.H. nicht abziehbar. Die in Zeile 43 zu berücksichtigende hierauf entfallende Vorsteuer ist allerdings voll abziehbar.

Abziehbar zu 70 v.H. sind nur Aufwendungen, die nach der allgemeinen Verkehrsauffassung als angemessen anzusehen und deren Höhe und betriebliche Veranlassung nachgewiesen sind. Zum Nachweis der Höhe und der betrieblichen Veranlassung sind schriftlich Angaben zu Ort, Tag, Teilnehmer und Anlass der Bewirtung sowie Höhe der Aufwendungen zu machen. Bei Bewirtung in einer Gaststätte genügen Angaben zu dem Anlass und den Teilnehmern der Bewirtung; die Rechnung über die Bewirtung ist beizufügen. Es werden grundsätzlich nur maschinell erstellte und maschinell registrierte Rechnungen anerkannt (BMF-Schreiben vom 21.11.1994, BStBl I S. 855).

#### **Zeile 36**

Tragen Sie hier als Aufwendungen für Geschäftsreisen nur die Verpflegungsmehraufwendungen, Übernachtungskosten und Reisenebenkosten ein. Fahrtkosten sind bereits in Zeile 25 erfasst. Aufwendungen für die Verpflegung bei Geschäftsreisen sind unabhängig vom tatsächlichen Aufwand nur in Höhe der Pauschbeträge abziehbar.

## **Pauschbeträge (für Reisen im Inland)**

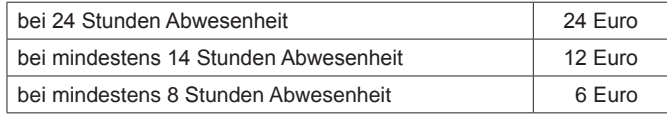

#### **Zeile 37**

Aufwendungen, die die Lebensführung des Steuerpflichtigen oder anderer Personen berühren, sind nicht abzugsfähig. Repräsentationsaufwendungen, die betrieblich veranlasst sind, sind abzugsfähig, soweit sie nach allgemeiner Verkehrsauffassung nicht als unangemessen anzusehen sind.

Von Gerichten oder Behörden im Inland oder von Organen der Europäischen Gemeinschaften festgesetzte Geldbußen, Ordnungsgelder oder Verwarnungsgelder sind nicht abziehbar. Von Gerichten oder Behörden anderer Staaten außerhalb der Europäischen Gemeinschaften festgesetzte Geldbußen fallen nicht unter das Abzugsverbot. In einem Strafverfahren festgesetzte Geldstrafen sind nicht abzugsfähig. Eine von einem ausländischen Gericht verhängte Geldstrafe kann bei Widerspruch zu wesentlichen Grundsätzen der deutschen Rechtsordnung Betriebsausgabe sein.

#### **Zeile 42**

Tragen Sie hier die sonstigen Betriebsausgaben ein, soweit diese nicht in den Zeilen 14 bis 41 berücksichtigt worden sind.

Soweit Sie eine Betriebsausgabenpauschale nach H 18.2 EStH (z. B. bei hauptberuflicher selbständiger schriftstellerischer oder journalistischer Tätigkeit oder aus wissenschaftlicher, künstlerischer und schriftstellerischer Nebentätigkeit sowie aus nebenamtlicher Lehr- und Prüfungstätigkeit) in Anspruch nehmen, tragen Sie diese in Zeile 14 ein. In diesem Fall sind keine Eintragungen zu den Betriebsausgaben lt. Zeilen 15 bis 45 und bei den ergänzenden Angaben vorzunehmen.

#### **Zeile 43**

Die in Eingangsrechnungen enthaltenen Vorsteuerbeträge auf die Betriebsausgaben gehören im Zeitpunkt ihrer Bezahlung zu den Betriebsausgaben und sind hier einzutragen. Dazu zählen nicht die nach Durchschnittsätzen ermittelten Vorsteuerbeträge.

Bei steuerbegünstigten Körperschaften sind nur die Vorsteuerbeträge für Leistungen an den steuerpflichtigen wirtschaftlichen Geschäftsbetrieb einzutragen.

#### **Zeile 44**

Die aufgrund der Umsatzsteuervoranmeldungen oder aufgrund der Umsatzsteuerjahreserklärung an das Finanzamt gezahlte und ggf. verrechnete Umsatzsteuer ist hier einzutragen (ohne Umsatzsteuer des Leistungsempfängers für den Leistenden (§ 13b UStG) lt. Zeile 95 der USt-Erklärung). Bei mehreren Betrieben ist eine Aufteilung entsprechend der auf den einzelnen Betrieb entfallenden Zahlungen vorzunehmen.

Von **steuerbegünstigten Körperschaften** ist hier nur der Anteil einzutragen, der auf die Umsätze des steuerpflichtigen wirtschaftlichen Geschäftsbetriebs entfällt.

# **Ergänzende Angaben (Zeilen 50 bis 56)**

# **Rücklagen und Ansparabschreibungen (Zeilen 50 bis 53) Zeile 50**

#### **Rücklage nach § 6c i.V.m. § 6b EStG**

Bei der Veräußerung von Anlagevermögen ist der Erlös in Zeile 9 als Einnahme zu erfassen. Sie haben dann die Möglichkeit, bei bestimmten Wirtschaftsgütern (z.B. Grund und Boden, Gebäude, Aufwuchs) den entstehenden Veräußerungsgewinn (sog. stille Reserven) von den Anschaffungs- oder Herstellungskosten angeschaffter oder hergestellter Wirtschaftgüter abzuziehen. Soweit Sie diesen Abzug nicht im Gewinnermittlungszeitraum der Veräußerung vorgenommen haben, können Sie den Veräußerungsgewinn in eine steuerfreie Rücklage einstellen, die als Betriebsausgabe behandelt wird. Diese Rücklage ist von den Anschaffungs- oder Herstellungskosten für die entsprechenden Wirtschaftsgüter des Anlagevermögens abzuziehen. Die Anschaffung/Herstellung muss innerhalb von vier (bei Gebäuden sechs) Jahren nach Veräußerung erfolgen. Anderenfalls ist eine Verzinsung der Rücklage vorzunehmen (siehe Zeile 53). Die Rücklage ist in diesen Fällen gewinnerhöhend aufzulösen.

### **Rücklage für Ersatzbeschaffung**

Erhalten Sie Entschädigungszahlungen für Wirtschaftsgüter, die aufgrund höherer Gewalt (z.B. Brand, Sturm, Überschwemmung, Diebstahl, unverschuldeter Unfall) oder zur Vermeidung eines behördlichen Eingriffs (z.B. Enteignung) aus dem Betriebsvermögen ausgeschieden sind, können Sie den entstehenden Gewinn in eine solche Rücklage für Ersatzbeschaffung nach R 6.6 EStR gewinnmindernd einstellen. Die Frist zur Übertragung auf die Anschaffungs- oder Herstellungskosten eines funktionsgleichen Wirtschaftsguts beträgt für bewegliche Wirtschaftsgüter ein Jahr und für unbewegliche Wirtschaftsgüter zwei Jahre.

#### **Zusatz für steuerbegünstigte Körperschaften:**

Rücklagen, die steuerbegünstigte Körperschaften im ideellen Bereich gebildet haben (§ 58 Nr. 6 und 7 AO), mindern nicht den Gewinn und sind deshalb hier nicht einzutragen.

#### **Zeile 51**

Steuerpflichtige können nach § 7g Abs. 3 – 6 EStG für die künftige Anschaffung oder Herstellung eines neuen beweglichen Wirtschaftsgutes des Anlagevermögens eine den Gewinn mindernde Rücklage bilden (Ansparabschreibung). Für jedes Wirtschaftsgut ist eine gesonderte Rücklage zu bilden. Die Rücklage darf 40 v. H. der voraussichtlichen Anschaffungs- oder Herstellungskosten des begünstigten Wirtschaftsgutes nicht überschreiten, das der Steuerpflichtige voraussichtlich bis zum Ende des zweiten auf die Bildung der Rücklage folgenden Wj. anschaffen oder herstellen wird. Die insgesamt gebildeten (bestehenden) Rücklagen dürfen je Betrieb 154.000 Euro nicht übersteigen. Eine Rücklage ist jeweils in Höhe von 40 v. H. der tatsächlichen Anschaffungs- oder Herstellungskosten gewinnerhöhend aufzulösen, sobald für das jeweils begünstigte Wirtschaftsgut Abschreibungen vorgenommen werden dürfen. Ist eine Rücklage oder Teilrücklage am Ende des zweiten auf ihre Bildung folgenden Wj. noch vorhanden, ist sie zu diesem Zeitpunkt gewinnerhöhend aufzulösen (siehe auch BMF-Schreiben vom 25.02.2004, BStBl I S. 337 und vom 16.11.2004, BStBl I S. 1063). Tragen Sie hier die Summe der nach § 7g Abs. 3 – 6 EStG gebildeten/ aufgelösten Rücklagen ein.

#### **Zeile 52**

Hier sind im Wj. gebildete/aufgelöste **Existenzgründerrücklagen** nach § 7g Abs. 7 und 8 EStG einzutragen. Die Erläuterungen zu Zeile 51 gelten mit der Maßgabe, dass das Wirtschaftsgut voraussichtlich bis zum Ende des fünften auf die Bildung der Rücklage folgenden Wj. angeschafft oder hergestellt wird und der Höchstbetrag für die gebildeten Rücklagen 307.000 Euro beträgt. Existenzgründer ist eine natürliche Person, die innerhalb der letzten fünf Jahre vor dem Wj. der Betriebseröffnung weder an einer Kapitalgesellschaft unmittelbar oder mittelbar zu mehr als einem Zehntel beteiligt gewesen ist, noch Einkünfte aus Land- und Forstwirtschaft, Gewerbebetrieb oder selbständiger Arbeit erzielt hat. Existenzgründerrücklagen sind spätestens am Ende des fünften auf ihre Bildung folgenden Wj. aufzulösen.

## **Zeile 53**

Soweit die Auflösung der jeweiligen Rücklagen nicht auf der

- Übertragung des Veräußerungsgewinns (§§ 6b, 6c EStG) auf ein begünstigtes Wirtschaftsgut oder
- Anschaffung oder Herstellung eines begünstigten Wirtschaftsgutes  $(S$  7g Abs.  $3 - 6$  EStG)

beruht, sind diese Beträge mit 6 v.H. pro Jahr des Bestehens zu verzinsen (Gewinnzuschlag). Dies gilt nicht für Existenzgründerrücklagen (§ 7g Abs. 7 EStG). Die Summe dieser Gewinnzuschläge tragen Sie hier ein.

#### **Zeile 55 und 56**

Hier sind die Entnahmen und Einlagen einzutragen, die nach § 4 Abs. 4a EStG gesondert aufzuzeichnen sind. Dazu zählen nicht nur die durch die private Nutzung betrieblicher Wirtschaftsgüter oder Leistungen entstandenen Entnahmen, sondern auch die Geldentnahmen und -einlagen (z. B. privat veranlasste Geldabhebung vom betrieblichen Bankkonto oder Auszahlung aus der Kasse). Entnahmen und Einlagen, die nicht in Geld bestehen, sind grundsätzlich mit dem Teilwert – ggf. zuzüglich Umsatzsteuer – anzusetzen (vgl. Erläuterungen zu Zeile 9).

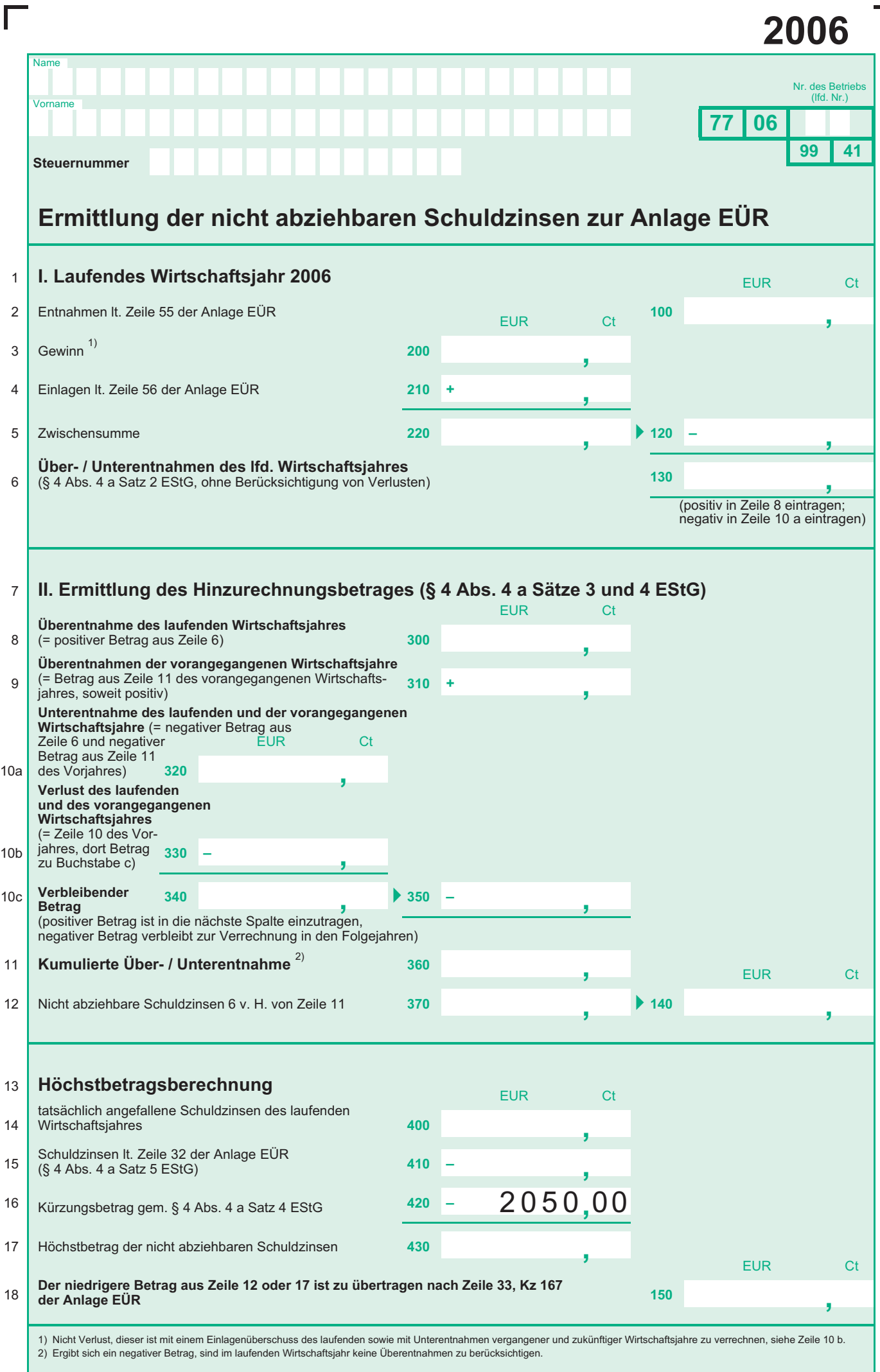

I

 $\overline{\phantom{a}}$ 

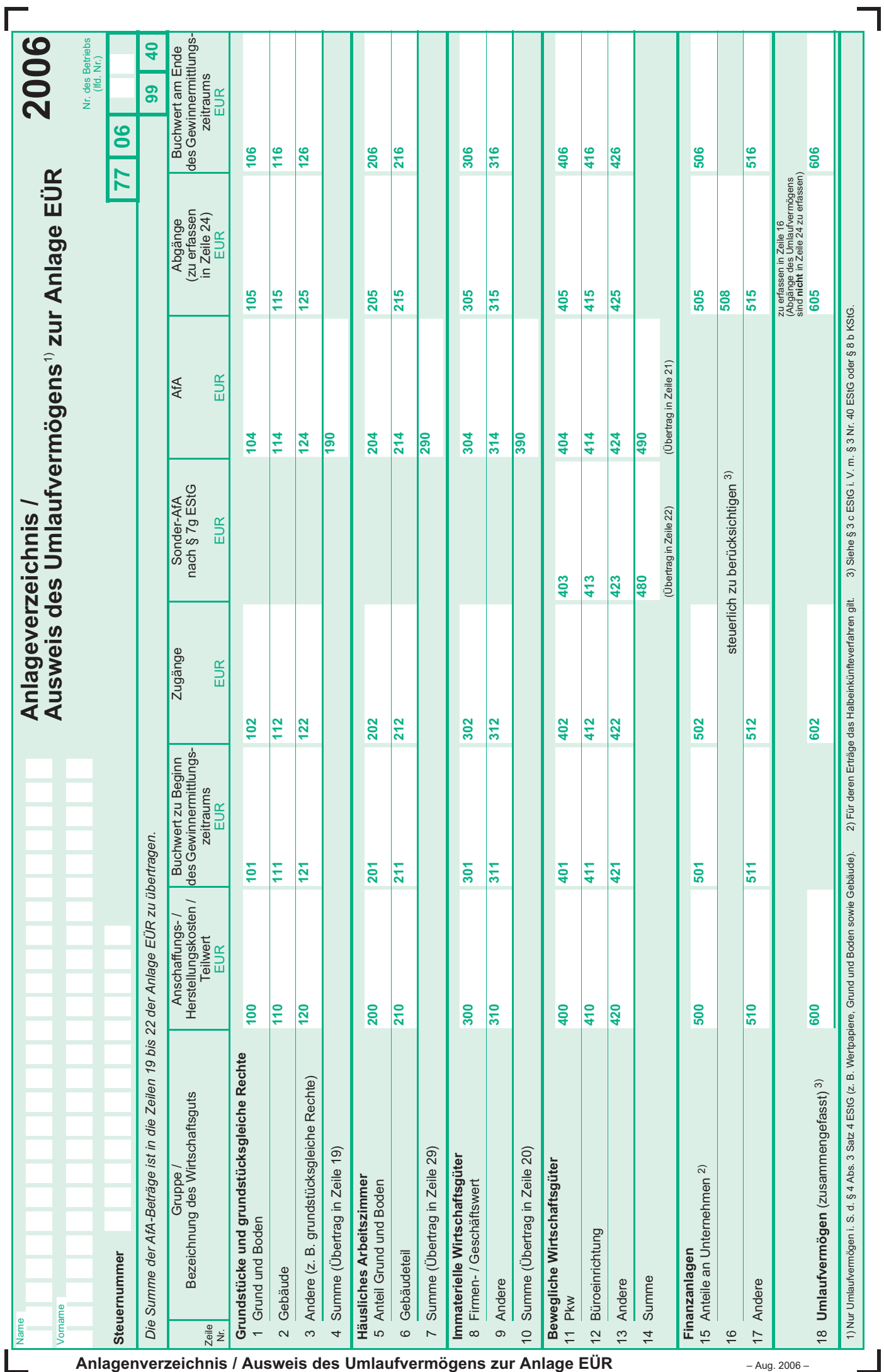

Anlagenverzeichnis / Ausweis des Umlaufvermögens zur Anlage EÜR **Franklage Haug. 2006 –** Aug. 2006 –